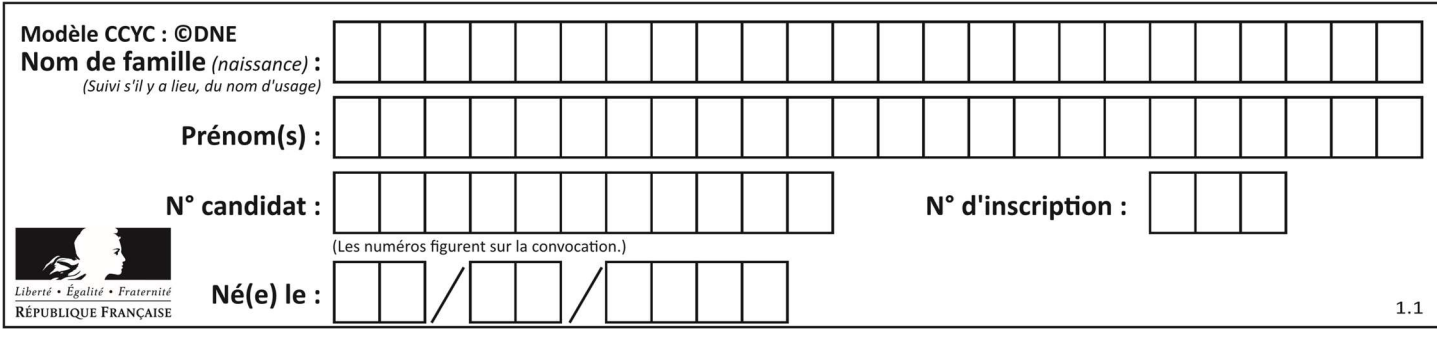

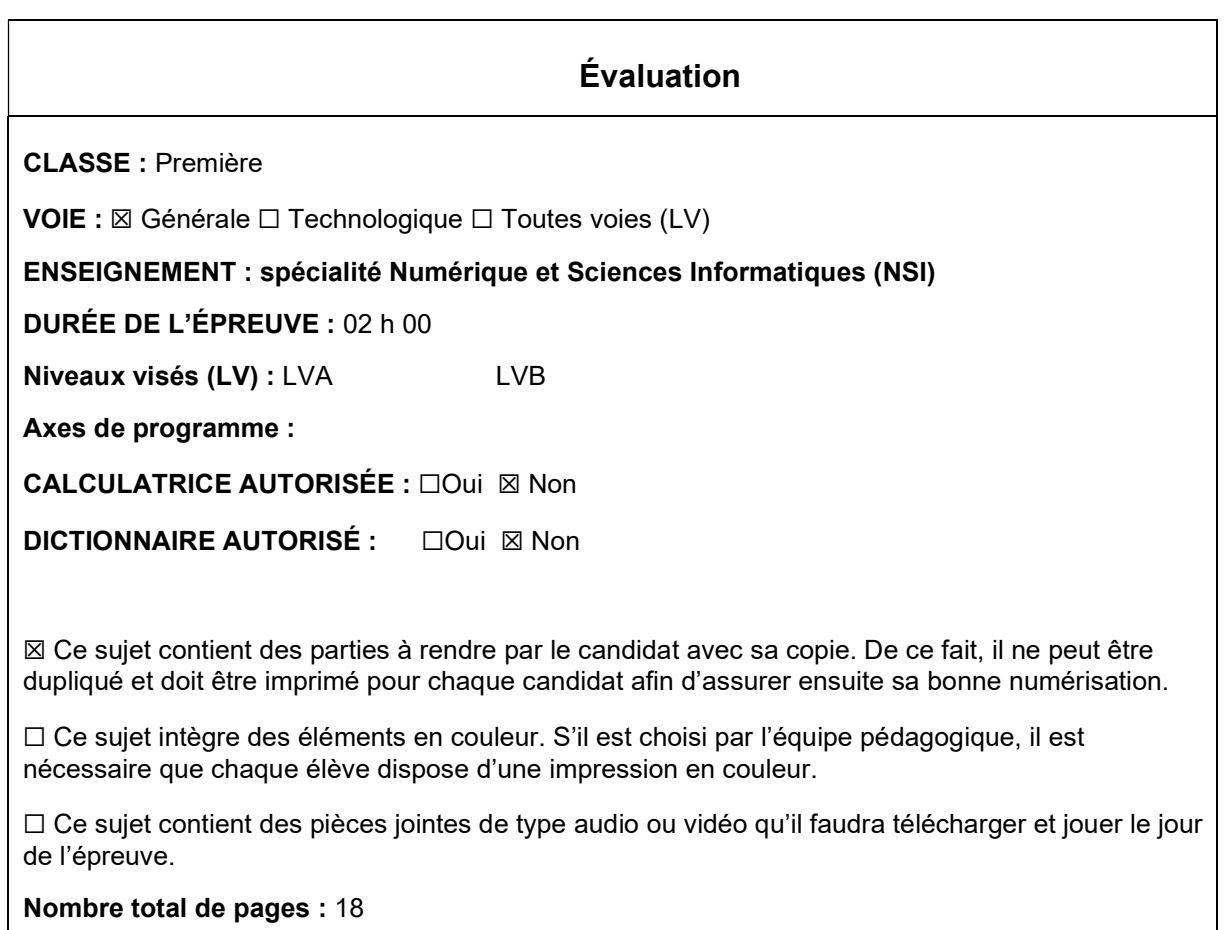

L'épreuve consiste en 42 questions, rangées en 7 thèmes.

Le candidat gagne 1 point pour la réponse correcte et obtient un résultat nul pour une réponse fausse, une absence de réponse ou une réponse multiple.

Le résultat obtenu est transformé en note sur 20 selon la formule : nombre de points obtenus x 20/42.

### Le candidat indique ses réponses aux questions en pages 3 et 4. Seules les pages 1 à 4 sont rendues par le candidat à la fin de l'épreuve, pour être numérisées.

Les questions figurent sur les pages suivantes.

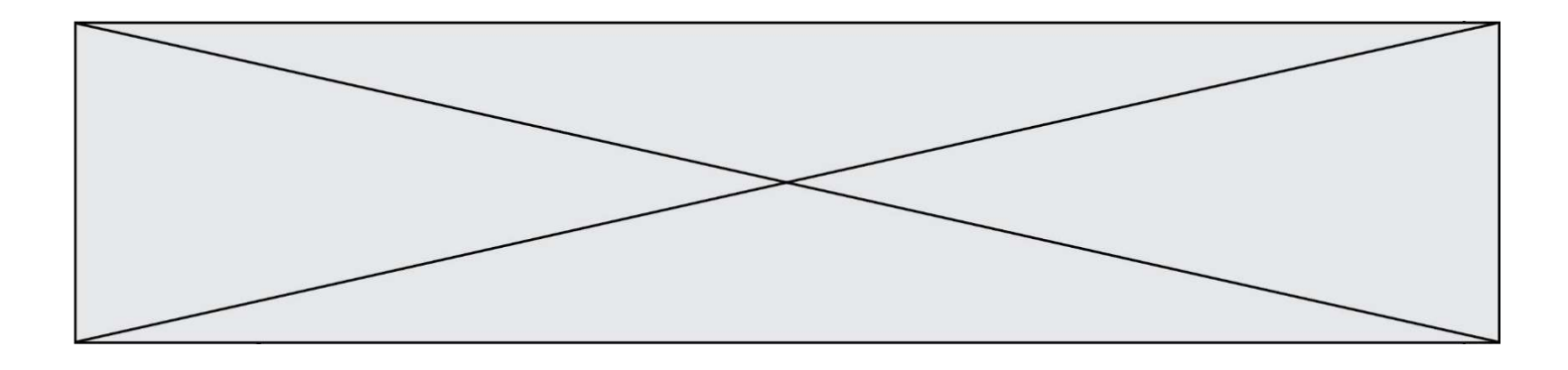

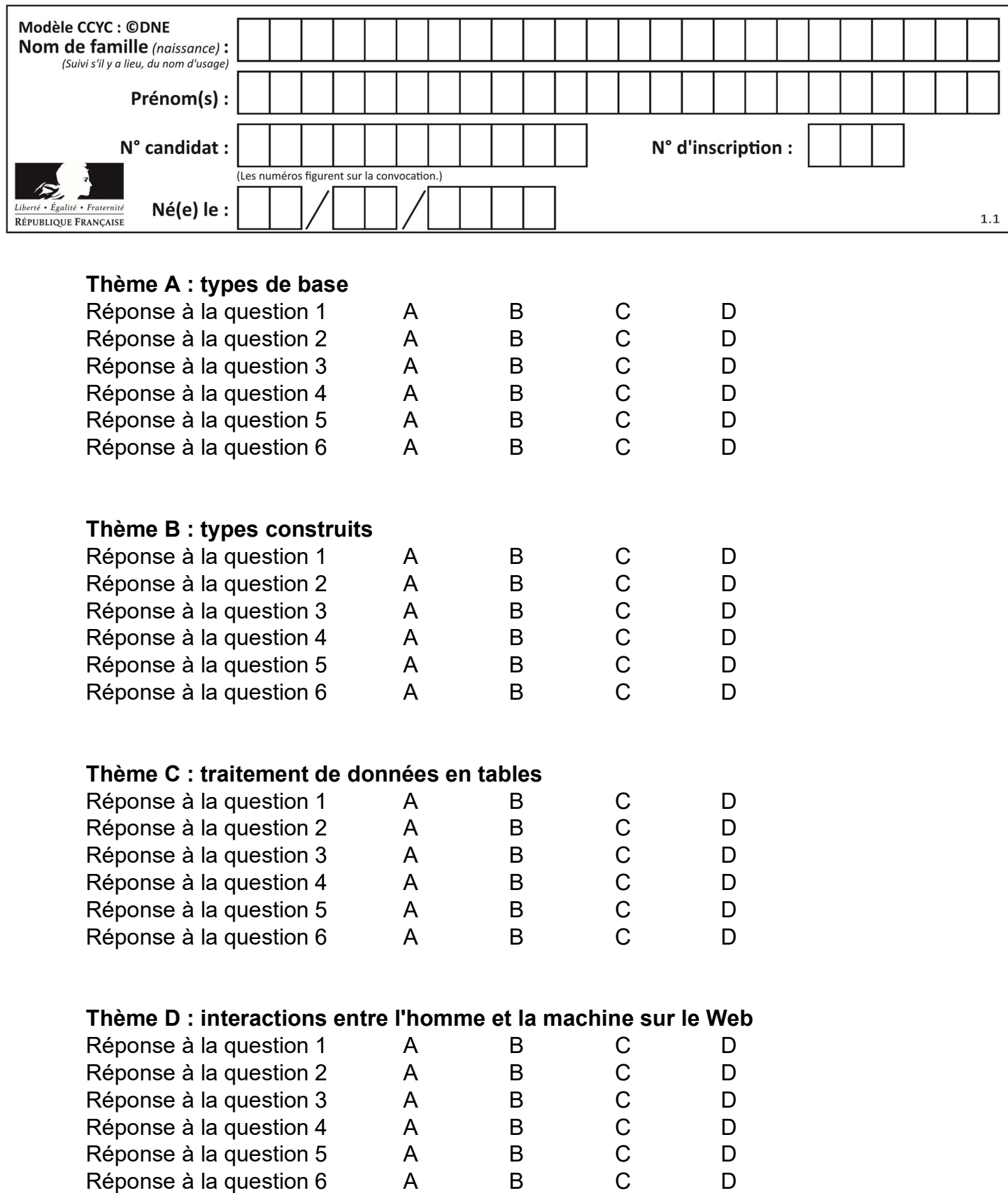

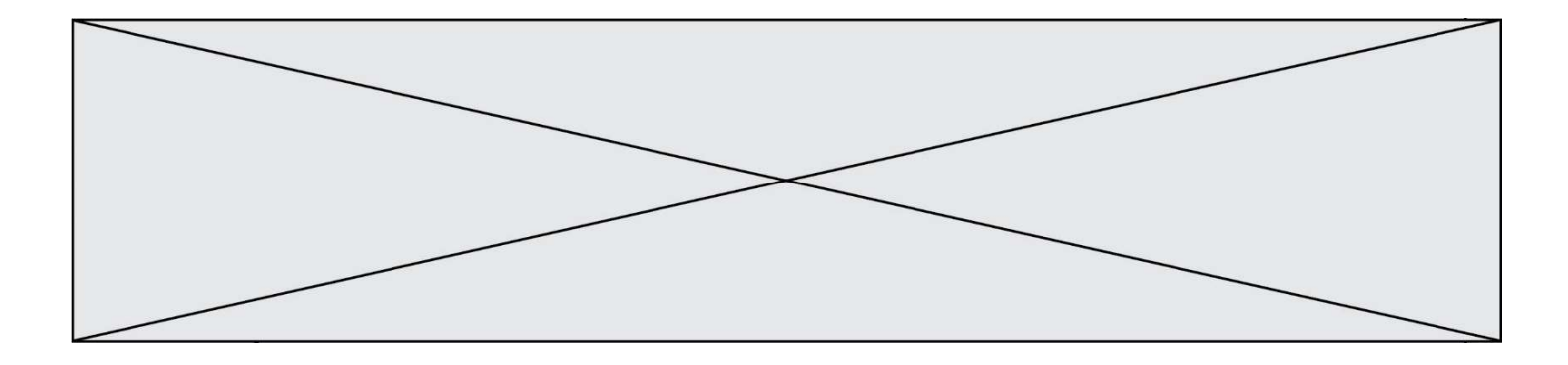

# Thème E : architectures matérielles et systèmes d'exploitation

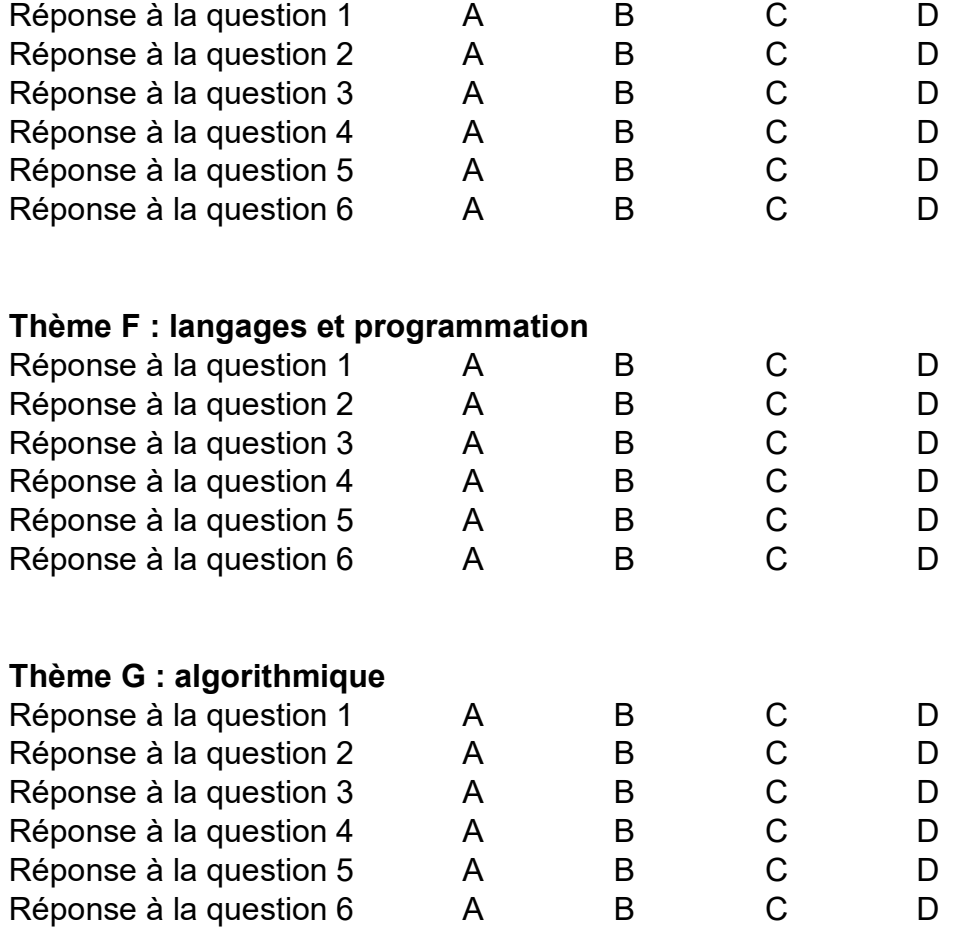

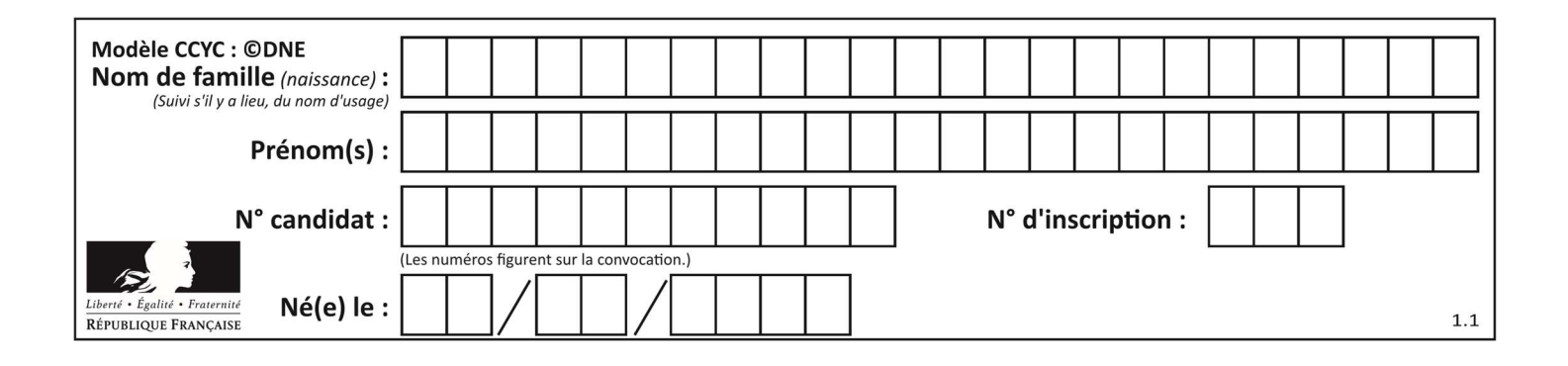

# Thème A : types de base

#### Question A 1

Choisir une expression booléenne pour la variable S qui satisfait la table de vérité suivante.

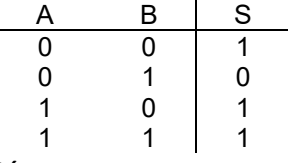

#### Réponses

- A A ou (non B)
- B (non A) ou B
- C (non A) ou (non B)
- D non (A ou B)

#### Question A 2

Parmi les propositions suivantes, laquelle est la représentation binaire de 761 ? Réponses

- A 11 1100 1101
- B 11 1110 0101
- C 10 0111 1001
- D 10 1111 1001

#### Question A 3

A et B sont deux propositions vraies. Laquelle des ces propositions est-elle également vraie ?

#### Réponses

- A  $((\text{non A}) \text{ et } B)$  ou  $(A \text{ et } (\text{non B}))$
- B ((non A) ou B) et ((non A) ou (non B))
- C  $((\text{non A})$  ou B) et  $(A \text{ ou } (\text{non B}))$
- D ((non A) et B) et (A et (non B))

#### Question A 4

Que peut-on dire du programme Python suivant de calcul sur les nombres flottants ?

```
x = 1.0while x != 0.0:
  x = x - 0.1
```
#### Réponses

- A l'exécution peut ne pas s'arrêter, si la variable x n'est jamais exactement égale à 0.0
- B à la fin de l'exécution,  $x$  vaut 0.00001
- C à la fin de l'exécution, x vaut 0.00001
- D l'exécution s'arrête sur une erreur FloatingPointError

#### Question A 5

Combien de bits sont nécessaires pour représenter le nombre 15 en binaire ?

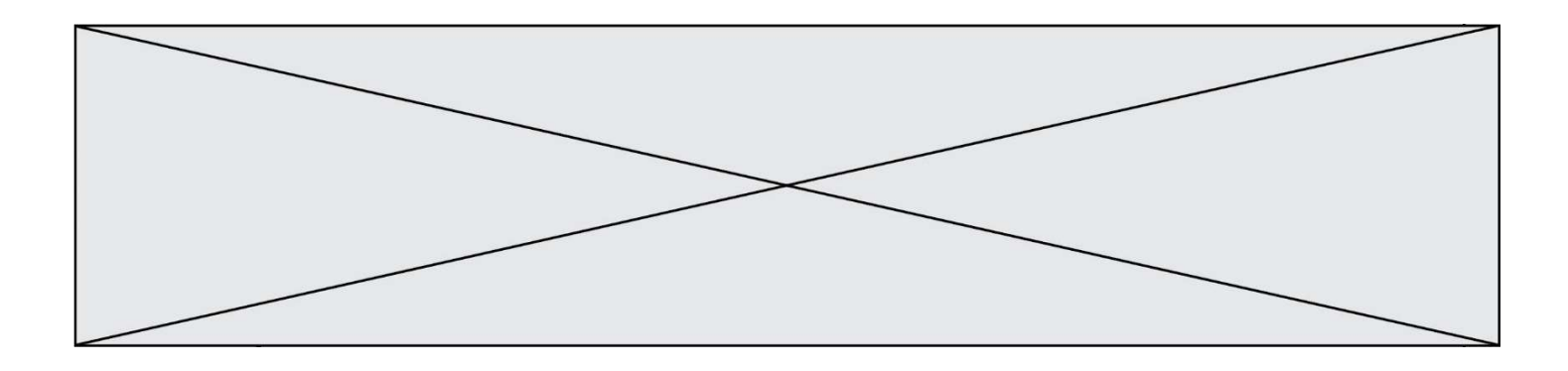

### Réponses

- A 2
- B 3
- C 4
- D 5

### Question A 6

Sachant que l'expression not(a or b) a la valeur True, quelles peuvent être les valeurs des variables booléennes a et b ?

- A True et True
- B False et True
- C True et False
- D False et False

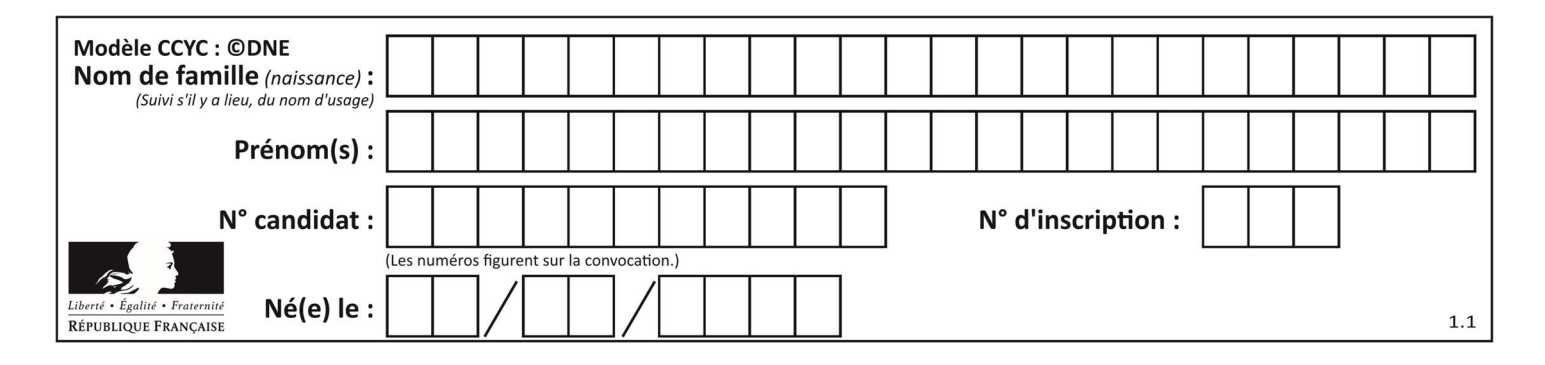

### Thème B : types construits

#### Question B 1

On définit en Python la fonction suivante :

```
def f(L): 
   S = []
    for i in range(len(L)-1): 
      S.append(L[i] + L[i+1])
    return S
```
Quelle est la liste renvoyée par f([1, 2, 3, 4, 5, 6]) ?

#### Réponses

A [3, 5, 7, 9, 11, 13]

- B [1, 3, 5, 7, 9, 11]
- C [3, 5, 7, 9, 11]
- D cet appel de fonction déclenche un message d'erreur

#### Question B 2

Quelle est la valeur de l'expression  $[(a,b)$  for a in range(3) for b in range(3) if  $a > b$ ]?

#### Réponses

- A [(a,b),(a,b),(a,b),(a,b),(a,b),(a,b),(a,b),(a,b),(a,b)]
- B  $[(0,0), (0,1), (0,2), (1,0), (1,1), (1,2), (2,0), (2,1), (2,2)]$
- $C \qquad [(1,0),(2,0),(2,1)]$
- D  $[(0,0), (0,1), (0,2), (1,0), (1,1), (1,2), (1,0), (1,1), (1,2)]$

#### Question B 3

On définit : matrice = [[1,2,3], [4,5,6], [7,8,9], [10,11,12]]. Quelle est la valeur de matrice[1][2] ?

#### Réponses

- A 2
- B 4
- $C \t6$
- D 8

#### Question B 4

On construit une matrice par compréhension :

 $M = [$  [i\*j for j in range(4)] for i in range(4) ]

Laquelle des conditions suivantes est-elle vérifiée ?

#### Réponses

 $A \, M[4][4] == 16$ B M[0][1] == 1  $C \qquad M[2][3] == 6$  $D$  M[1][2] == 3

Question B 5

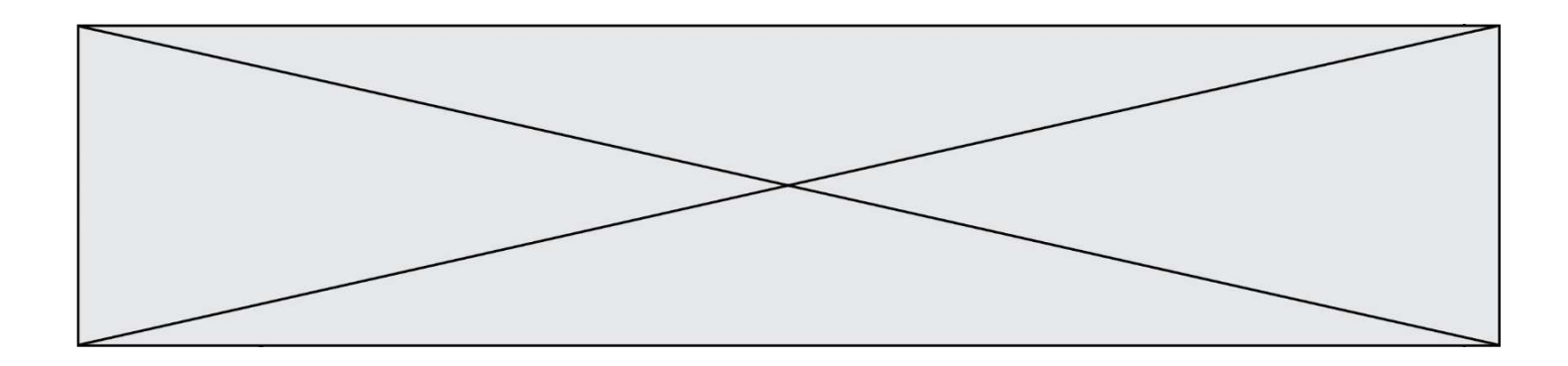

On définit  $L = [2, 3, 5, 7, -4]$ . En demandant la valeur de L[5], qu'obtient-on ?

#### Réponses

- A -4
- B 2<br>C 3
- C 3
- D une erreur

#### Question B 6

On définit L = [4,25,10,9,7,13]. Quelle est la valeur de L[2] ?

- A 4<br>B 2!
- B 25<br>C 10
- C 10
- D 9

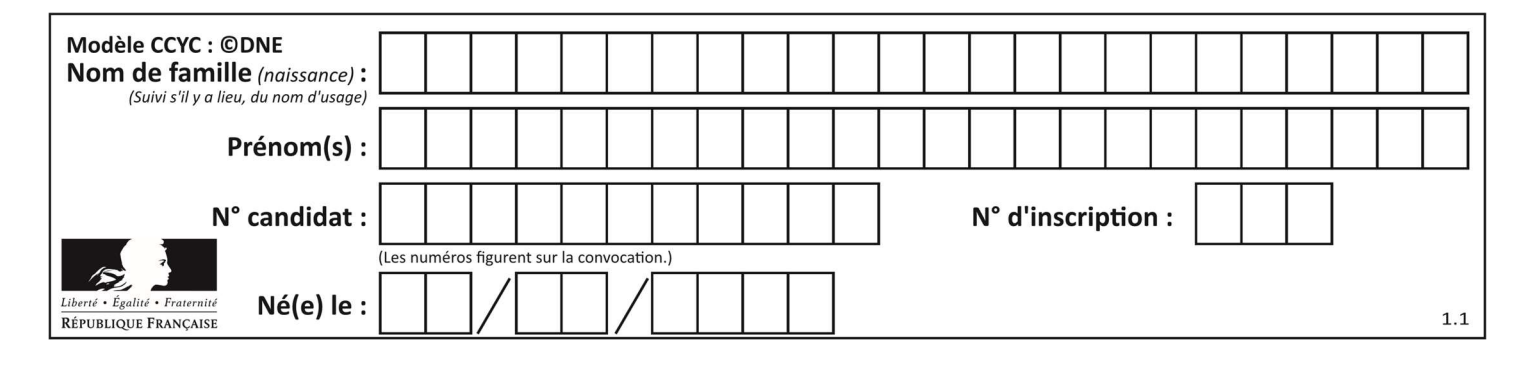

# Thème C : traitement de données en tables

#### Question C 1

On définit ainsi une liste t puis une liste r :

```
t = [ {'id':1, 'age':23, 'sejour':'PEKIN'}, 
 {'id':2, 'age':27, 'sejour':'ISTANBUL'}, 
 {'id':3, 'age':53, 'sejour':'LONDRES'}, 
 {'id':4, 'age':41, 'sejour':'ISTANBUL'}, 
 {'id':5, 'age':62, 'sejour':'RIO'}, 
 {'id':6, 'age':28, 'sejour':'ALGER'}]
```
r = [ c for c in t if c['age']>30 and c['sejour']=='ISTANBUL' ]

Combien la liste r contient-elle d'éléments ?

#### Réponses

 $A \cap$ 

- B 1
- C 2
- D 3

#### Question C 2

On exécute le code suivant :

```
table = [ ['lovelace', 'ada', 1815, 1852], 
                 ['von neumann','john', 1903, 1957], 
                 ['turing', 'alan', 1912, 1954], 
                ['curing', citan', ....,<br>['mccarthy', 'john', 1927, 2011],
                 ['floyd', 'robert', 1936, 2001] ] 
   def age(personnage): 
       return personnage[3] - personnage[2] 
   table.sort(key=age, reverse=True) 
Quelle est la première ligne de la table table à la suite de cette exécution ?
```

```
A ['lovelace', 'ada', 1815, 1852]
B ['mccarthy', 'john', 1927, 2011]
C ['turing', 'alan', 1912, 1954]
D ['mccarthy', 'floyd', 'von neumann', 'turing', 'lovelace']
Question C 3
```

```
On exécute le code suivant :
```

```
collection = [('Renault', '4L', 1974, 30), 
 ('Peugeot', '504', 1970, 82), 
 ('Citroën', 'Traction', 1950, 77)]
```
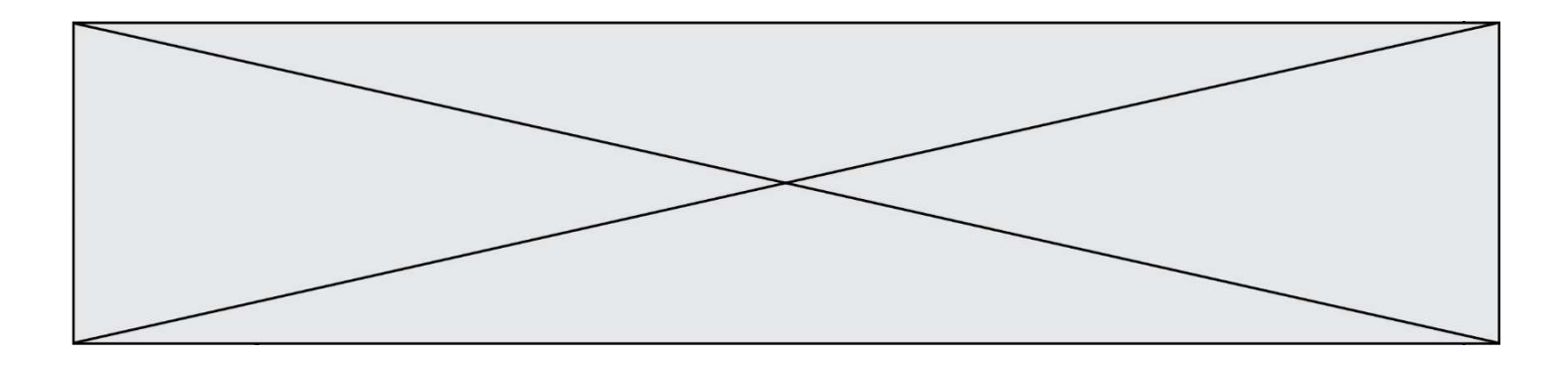

Que vaut collection[1][2] ? Réponses A 1970

- B '4L'
- C ('Peugeot', '504', 1970, 82)
- D ('Renault', '4L', 1974, 30)

#### Question C 4

Laquelle de ces listes de chaînes de caractères est triée en ordre croissant ? Réponses

```
A ["112", "19", "27", "45", "8"] 
B ["8", "19", "27", "45", "112"]
C ["8", "112", "19", "27", "45"] 
D ["19", "112", "27", "45", "8"]
```
#### Question C 5

On définit ainsi une liste t :

```
t = [ {'id':1, 'age':23, 'sejour':'PEKIN'}, 
 {'id':2, 'age':27, 'sejour':'ISTANBUL'}, 
 {'id':3, 'age':53, 'sejour':'LONDRES'}, 
 {'id':4, 'age':41, 'sejour':'ISTANBUL'}, 
 {'id':5, 'age':62, 'sejour':'RIO'}, 
 {'id':6, 'age':28, 'sejour':'ALGER'}]
```
Quelle affirmation est correcte ?

#### Réponses

- A t est une liste de listes
- B t est une liste de dictionnaires
- C t est un dictionnaire de listes
- D t est une liste de tuples

#### Question C 6

On définit :

```
contacts = { 'Toto': 'toto@nsi.fr', 'Chloé': 'chloe@nsi.com', 
               'Paul': 'paul@nsi.net', 'Clémence': 'clemence@nsi.org' }
```
Parmi les propositions suivantes, laquelle est exacte ?

- A 'Chloé' est une valeur de la variable contacts
- B 'Chloé' est une clé de la variable contacts
- C 'Chloé' est un attribut de la variable contacts
- D 'Chloé' est un champ de la variable contacts

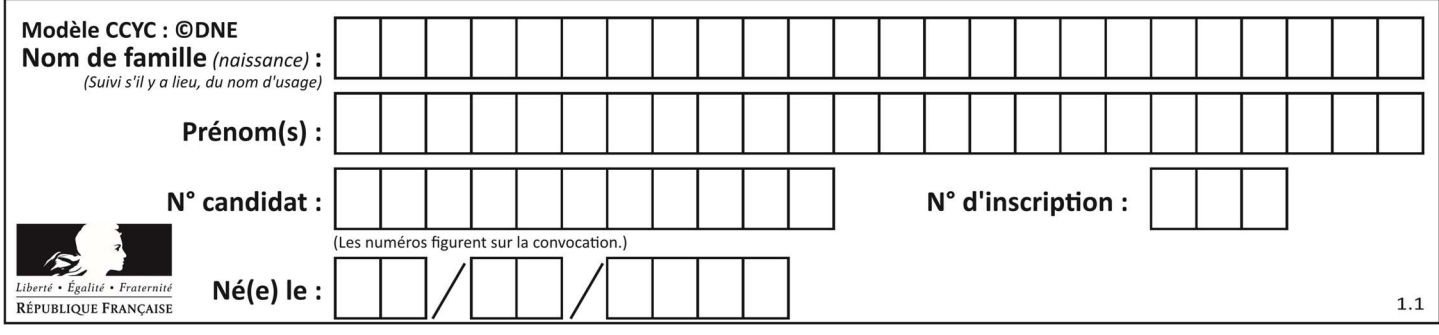

# Thème D : interactions entre l'homme et la machine sur le Web

#### Question D 1

Dans une page HTML, lequel de ces codes permet la présence d'un bouton qui appelle la fonction javascript afficher\_reponse() lorsque l'utilisateur clique dessus ?

#### Réponses

- A <a href="afficher\_reponse()">Cliquez ici</a>
- B <br/>button if\_clicked="afficher\_reponse()">Cliquez ici</button>
- C <button value="Cliquez ici"><a> afficher\_reponse()</a></button>
- D <br/>button onclick="afficher\_reponse()">Cliquez ici</button>

#### Question D 2

Si un utilisateur doit saisir des données sensibles (mot de passe, numéro de carte bancaire…) dans le formulaire d'une page HTML, quel est l'entête de formulaire le plus approprié parmi les quatre propositions suivantes ?

### Réponses

- A <form method="formulaire.php" action="submit">
- B <form method="secure" action=onclick()>
- C <form method="get" action="arret.php">
- D <form method="post" action="arret.php">

#### Question D 3

On considère l'extrait suivant d'une page web d'un site de vente en ligne.

```
<form id="fmCreerCommande" name="fmCreerCommande" action="gestion.php" method="post"> 
    <input type="HIDDEN" name="reference" value="F1245"> 
    <label for="quantite" class="dropdown">Quantité :</label> 
    <select name="quantite" autocomplete="off" id="quantite" class="dropdown"> 
       <option value="1" selected>1</option> 
       <option value="2">2</option> 
       <option value="3">3</option> 
    </select> 
    <div id="btnMulti" class="clValidBtn"> 
      <input type="button" value="Ajouter" class="btn" onclick="ajouterProduit()"> 
   \langle/div\rangle</form>
```
Quelle est la méthode utilisée pour transmettre les informations saisies dans ce formulaire ?

#### Réponses

- A La méthode HIDDEN
- B La méthode GET
- C La méthode POST
- D La méthode SELECT

#### Question D 4

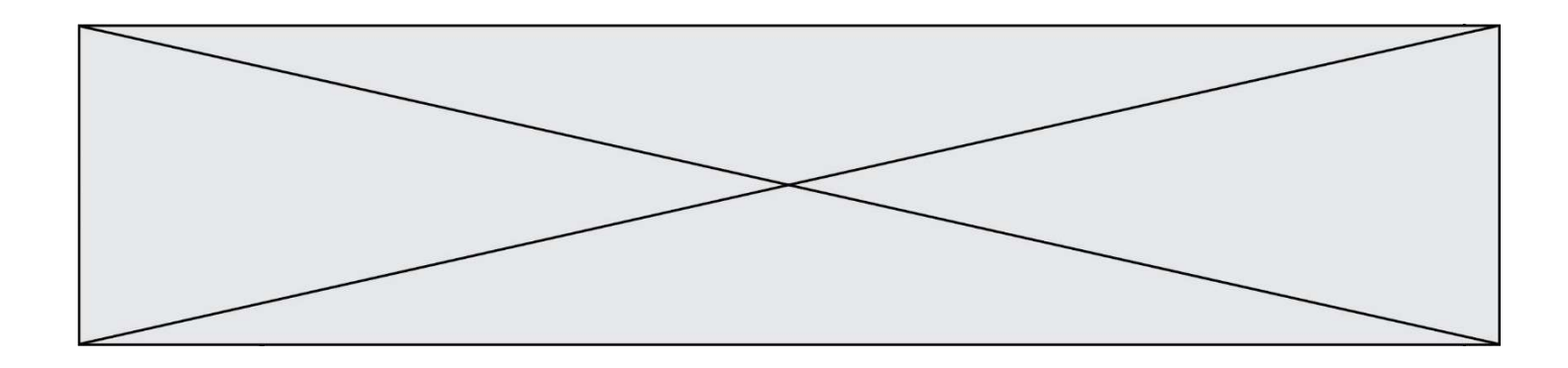

Dans quel langage les balises <img> et <form> sont-elles utilisées ?

#### Réponses

- A Python
- B HTML
- C Javascript
- D PHP

#### Question D 5

Quelle est la machine qui va exécuter un programme JavaScript inclus dans une page HTML ? Réponses

- A la machine de l'utilisateur sur laquelle s'exécute le navigateur Web
- B le serveur Web sur lequel est stockée la page HTML
- C la machine de l'utilisateur ou du serveur, selon celle qui est la plus disponible
- D la machine de l'utilisateur ou du serveur, suivant la confidentialité des données manipulées

#### Question D 6

Quelle est la machine qui exécute un programme JavaScript inclus dans une page HTML ?

- A le serveur WEB qui contient la page HTML
- B la machine de l'utilisateur qui consulte la page HTML
- C un serveur du réseau
- D un routeur du réseau

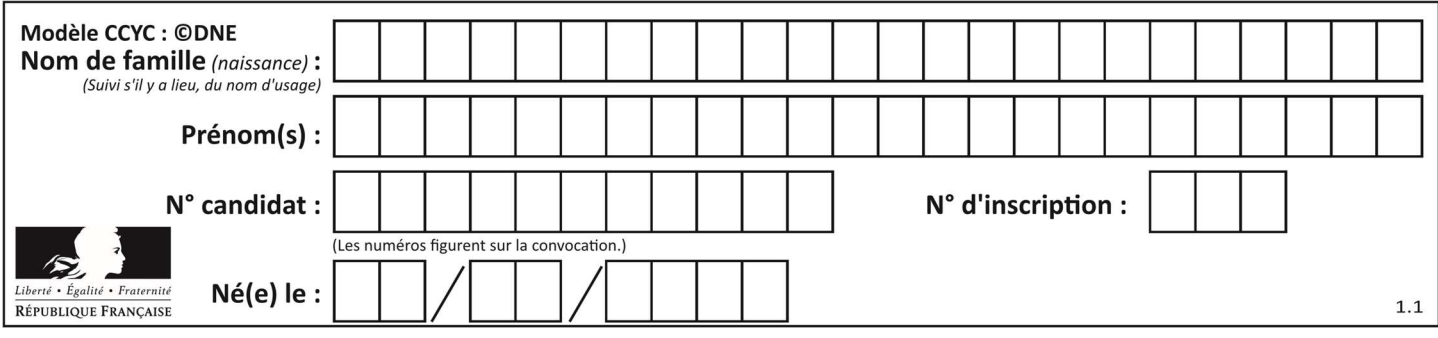

# Thème E : architectures matérielles et systèmes d'exploitation

#### Question E 1

Laquelle des propositions suivantes n'est pas une adresse IP valide ?

#### Réponses

- A 255.300.1.1
- B 255.255.1.1
- C 255.32.6.1
- D 255.2.35.249

#### Question E 2

Sous Linux, dans quel but utilise-t-on la commande ls ?

#### Réponses

- A pour afficher le chemin vers le répertoire courant
- B pour afficher les noms de fichiers et répertoires du répertoire courant
- C pour effacer un fichier
- D pour copier un fichier

#### Question E 3

Sur un ordinateur, où est stocké de manière permanente le système d'exploitation ?

#### Réponses

- A dans la mémoire RAM
- B sur le bus de donnée
- C sur le disque dur ou le disque SSD
- D dans le Cloud

#### Question E 4

Quelles sont les quatre parties distinctes de l'architecture de Von Neumann ?

### Réponses

- A L'unité logique, l'unité de contrôle, la mémoire et les dispositifs d'entrée-sortie
- B L'écran, le clavier, le disque dur et le micro-processeur
- C Le disque dur, le micro-processeur, la carte-mère et la carte graphique
- D La mémoire des programmes, la mémoire des données, les entrées-sorties et l'unité logique

#### Question E 5

Sachant que hibou est un fichier présent dans le répertoire courant, quel est l'effet de la commande suivante : mv hibou chouette

#### Réponses

- A déplacer le fichier hibou dans le répertoire chouette
- B ajouter le contenu du fichier hibou à la fin du fichier chouette
- C renommer le fichier hibou en chouette
- D créer le fichier chouette, copie du fichier hibou

#### Question E 6

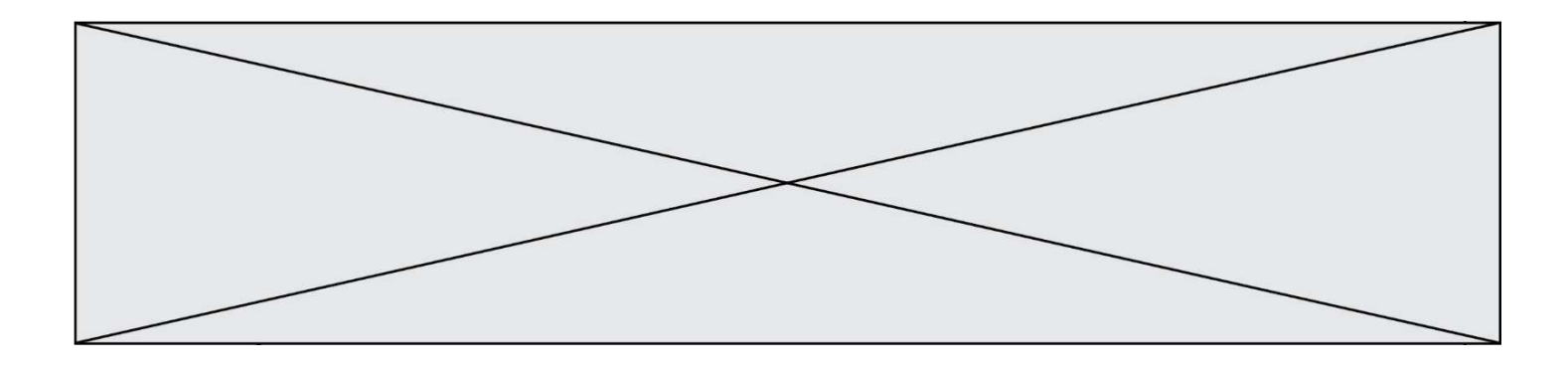

La commande suivante vient d'être exécutée en ligne de commande sous Linux :

cp /users/luc/interro.txt ./

Que réalise cette commande ?

- A copie du fichier users vers le répertoire luc
- B copie du fichier interro.txt vers le répertoire luc
- C copie du fichier interro.txt vers le répertoire courant
- D copie du fichier interro.txt vers le répertoire users

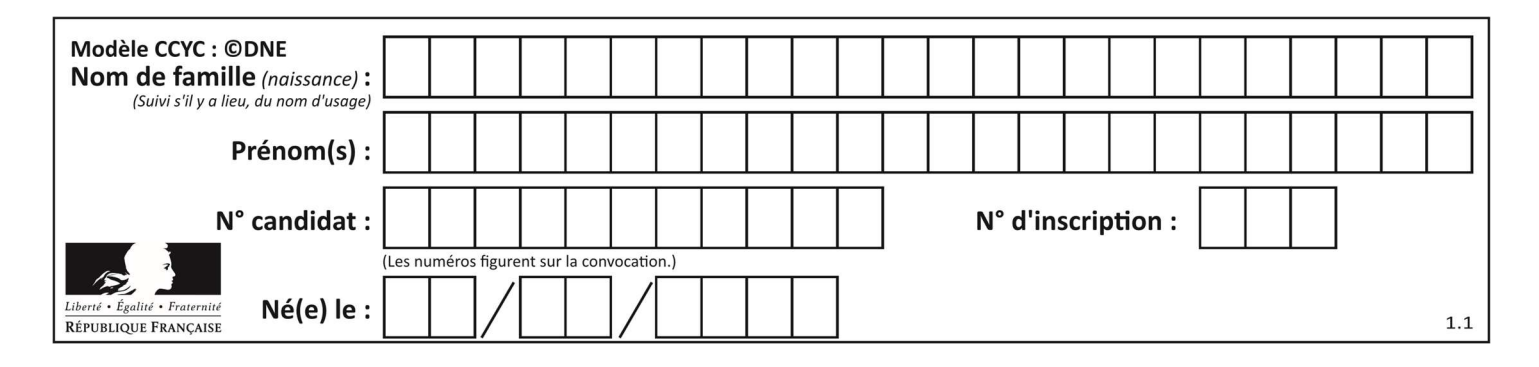

# Thème F : langages et programmation

#### Question F 1

La fonction maxi ci-dessous a pour but de renvoyer la valeur maximale présente dans la liste qui lui est passée en argument.

```
def maxi(L): 
    dernier_indice = len(L) - 1 
   valueur_max = L[0] for i in range(1,dernier_indice): 
       if L[i] > valeur_max: 
         valueur_max = L[i] return valeur_max
```
Cette fonction a été mal programmée. On souhaite réaliser un test pour le démontrer. Parmi les propositions suivantes, laquelle mettra la fonction maxi en défaut ?

#### Réponses

```
A maxi([1, 2, 3, 4]) 
B maxi([4, 3, 2, 1]) 
C maxi([1, 3, 3, 2]) 
D maxi([1, 1, 1, 1])
```
#### Question F 2

La fonction suivante ne calcule pas toujours correctement le maximum des deux nombres donnés en argument. On rappelle que abs(z) calcule la valeur absolue du nombre z.

```
def maxi(x,y):
   m = (x-y+abs(x+y))/2 return m
```
Parmi les tests suivants, lequel va détecter l'erreur ?

#### Réponses

```
A maxi(3,-2)
B maxi(2,2)C maxi(3,2)
```

```
D maxi(2,3)
```
### Question F 3

La fonction maximum codée ci-dessous en Python doit renvoyer la plus grande valeur contenue dans le tableau d'entiers passé en argument.

```
def maximum(tableau): 
   tmp = tableau[0] for i in range(......): # à compléter 
       if tableau[i] > tmp: 
         tmp = tableau[i] return tmp
```
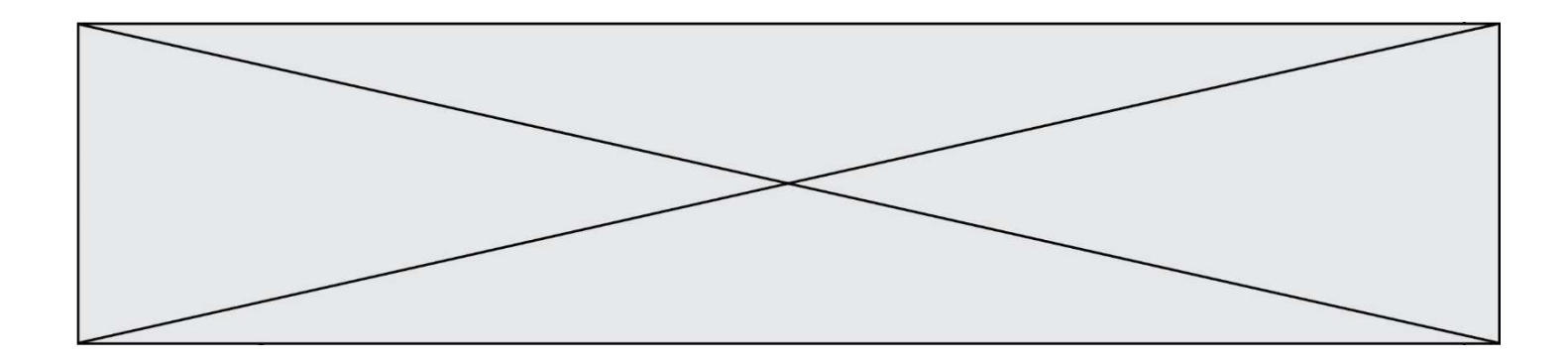

Quelle expression faut-il écrire à la place des pointillés ?

#### Réponses

- A len(tableau) 1
- B 1,len(tableau) 1
- C 1,len(tableau)
- D 1,len(tableau) + 1

#### Question F 4

Lequel des langages suivants n'est pas un langage de programmation :

- Réponses
- A PHP
- B Javascript
- C HTML
- D Python

#### Question F 5

En Python, quelle est l'instruction permettant de charger la fonction sqrt du module math ?

#### Réponses

- A using math.sqrt
- B #include math.sqrt
- C from math include sqrt
- D from math import sqrt

#### Question F 6

Quelle est la valeur de la variable b à la fin de l'exécution du script suivant ?

 $a = 2$  $b = 5$ if  $a > 8$ :  $b = 10$ elif  $a > 6$ :  $b = 3$ 

- A 3
- B 5
- C 6
- D 10

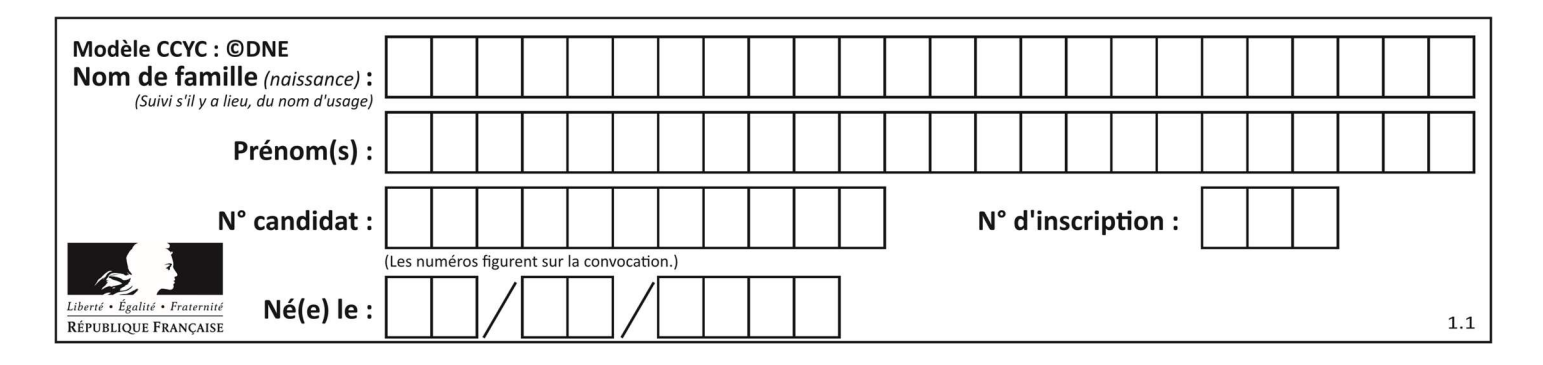

# Thème G : algorithmique

#### Question G 1

On considère le code suivant, où n désigne un entier au moins égal à 2.

```
p = 1while p < n: 
  p = 2*p
```
Quel argument permet d'affirmer que son exécution termine à coup sûr ?

#### Réponses

- A p est une puissance de 2
- B toute boucle while termine
- C les valeurs successives de p constituent une suite d'entiers positifs strictement croissante
- D les valeurs successives de n p constituent une suite d'entiers positifs strictement décroissante

### Question G 2

Soit L une liste de  $n$  nombres réels ( $n$  entier naturel non nul). On considère l'algorithme suivant, en langage Python, calculant la moyenne des éléments de L.

 $M = Q$ for k in range(n):  $M = M + L[k]$  $M = M/n$ 

Si le nombre  $n$  de données double alors le temps d'exécution de ce script :

#### Réponses

- A reste le même
- B double aussi
- C est multiplié par  $n$
- D est multiplié par 4

### Question G 3

On considère la fonction suivante :

```
def f(T,i):
   indice = i 
  m = TIil
   for k in range(i+1, len(T)):
      if T[k] < m:
         indice = km = T[k] return indice
```
Quelle est la valeur de f([ 7, 3, 1, 8, 19, 9, 3, 5 ], 0) ? Réponses

A 1

B 2

C 3

D 4

Question G 4

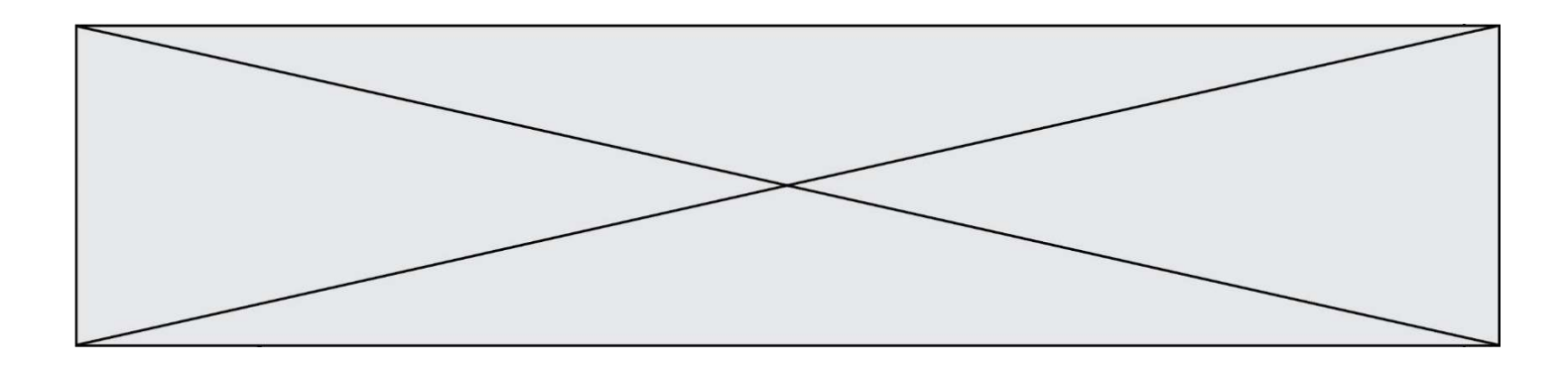

Quel est l'ordre de grandeur du coût du tri par insertion (dans le pire des cas) ?

#### Réponses

- A l'ordre de grandeur du coût dépend de l'ordinateur utilisé
- B linéaire en la taille du tableau à trier
- C quadratique en la taille du tableau à trier
- D indépendant de la taille du tableau à trier

#### Question G 5

À quelle catégorie appartient l'algorithme des k plus proches voisins ? Réponses

- A algorithmes de tri
- B algorithmes gloutons
- C algorithmes de recherche de chemins
- D algorithmes de classification et d'apprentissage

#### Question G 6

À quelle catégorie appartient l'algorithme classique de rendu de monnaie ?

- A les algorithmes de classification et d'apprentissage
- B les algorithmes de tri
- C les algorithmes gloutons
- D les algorithmes de mariages stables